# **UNIVERSIDADE FEDERAL FLUMINENSE PRÓ-REITORIA DE PESQUISA E PÓS-GRADUAÇÃO PÓS-GRADUAÇÃO EM COMUNICAÇÃO Curso**: PROGRAMA DE PÓS-GRADUAÇÃO EM COMUNICAÇÃO **Natureza**: STRICTO SENSU **Nível**: DOUTORADO **Característica**: Interdisciplinar

**1** A Universidade Federal Fluminense torna público que estarão abertas, de 19 de agosto a 20 de setembro de 2013, as inscrições de Seleção para o Doutorado em Comunicação, nos termos do Regimento Geral para Cursos de Pós-Graduação *stricto sensu* da UFF, bem como nos do Regulamento Específico do referido curso, em horário e local abaixo determinados.

## **2 Do Doutorado**

O curso de Doutorado em Comunicação foi recomendado pela CAPES, em dezembro de 2002, como uma conseqüência do amadurecimento do Mestrado em Comunicação, cujas atividades iniciaram-se em setembro de 1997. O Doutorado contempla as seguintes linhas de pesquisa: Mídia, Cultura e Produção de Sentido; Estéticas e Tecnologias da Comunicação e Estudos de Cinema e do Audiovisual. O Doutorado em Comunicação recebeu a nota 5 (cinco) na última avaliação da CAPES.

## **3 Clientela**

As inscrições estão abertas para candidatos portadores de título Mestre, obtidos em cursos com nota igual ou superior a 3 (três) na avaliação da CAPES.

## **4 Das inscrições**

As inscrições dos candidatos serão realizadas em três etapas.

1) Primeiramente, através do site do PPGCOM-UFF, no endereço [http://www.uff.br/ppgcom,](http://www.uff.br/ppgcom) o candidato deverá preencher a ficha de inscrição e anexar, obrigatoriamente, uma cópia de seu projeto de pesquisa em PDF.

2) Na segunda etapa, o candidato deverá efetivar o pagamento da taxa de inscrição, conforme procedimento detalhado abaixo.

Taxa de inscrição de R\$ 150,00, a ser recolhida através da GRU SIMPLES - Guia de Recolhimento da União - que se encontra no endereço [https://consulta.tesouro.fazenda.gov.br/gru/gru\\_simples.asp](https://consulta.tesouro.fazenda.gov.br/gru/gru_simples.asp) As instruções detalhadas para preenchimento da GRU, bem como modelo preenchido poderão ser encontradas no site [http://www.noticias.uff.br/noticias/2005/03/gru.php](http://www.uff.br/mestcii) ou no site [www.uff.br/ppgcom.](http://www.uff.br/ppgcom)

3) Como terceira e última etapa, o candidato deverá enviar o comprovante do pagamento, junto com a versão impressa da ficha preenchida online e toda a documentação exigida conforme detalhamento abaixo, pelos correios, para o seguinte endereço: Secretaria do Programa de Pós-Graduação em Comunicação, a Rua Tiradentes, 148, Ingá, Niterói, RJ- CEP: 24.210.510. As inscrições só serão efetivadas pela secretaria do PPGCOM após o recebimento deste material e o cumprimento das duas etapas anteriores, e serão confirmadas para cada candidato através de email.

Os documentos necessários à inscrição são:

- Ficha de inscrição, impressa a partir do comprovante da inscrição online;
- 3 cópias impressas do projeto de pesquisa, e 1 em CD-ROM no formato PDF.
- Cópias do histórico escolar da graduação e do mestrado;
- Cópia do diploma de graduação e de mestrado;
- Cópia da dissertação de Mestrado em CD-ROM, no formato PDF;
- Cópias dos documentos de identificação (CPF e Identidade);
- Dois retratos 3x4;
- Curriculum Vitae Lattes impresso, com link para o CV online;
- Carta explicitando as razões da sua candidatura;

Observações: Os títulos obtidos no exterior deverão cumprir exigências constantes da Resolução 18/2002 de 20/02/2002, que dispõe sobre a aceitação de títulos obtidos no exterior.

No caso de mestrado em fase de conclusão, o candidato deve apresentar material de qualificação e carta do Orientador indicando o prazo previsto para a defesa. Em caso de aprovação, o candidato deverá apresentar o diploma no ato da matrícula.

# **5 Da seleção**

O processo de seleção consistirá das seguintes etapas:

1. Avaliação dos projetos de tese. Etapa eliminatória (nota 7,0). Somente receberão notas os projetos considerados aptos a participar nas etapas seguintes à seleção. Os demais estarão eliminados. Será considerado apto o projeto que atender às exigências constantes no item 7 deste edital (Da avaliação) e estiver redigido no formato exposto no anexo.

2. Avaliação do memorial, composto dos seguintes documentos: carta explicitando as razões da candidatura; histórico escolar do Mestrado; histórico escolar da Graduação; ata da defesa de Mestrado (ou declaração, conforme observação anterior); cópia da dissertação de mestrado (ou material de qualificação, caso a defesa ainda não tenha ocorrido) e Curriculum Vitae. O currículo Lattes constitui um requisito obrigatório. O candidato poderá acrescentar um currículo complementar, com informações mais detalhadas do que as que constam do Lattes. Esta etapa é eliminatória (nota 7,0). Os candidatos com nota inferior a 7,0 (sete) no memorial ou na defesa oral do projeto não poderão prosseguir na seleção.

3. Defesa oral do projeto. Etapa eliminatória (nota 7,0).

4. Prova de duas línguas estrangeiras, computadas somente em casos de empate.

A média final do candidato será resultante de média ponderada da avaliação do projeto (peso 5), análise do memorial (peso 2) e defesa oral do projeto (peso 3).

Para fins de desempate serão consideradas, pela ordem, as notas do projeto de pesquisa e da defesa oral do projeto.

## **6. Da prova de língua estrangeira:**

O candidato deve comprovar proficiência de leitura em duas línguas: inglês, obrigatoriamente; e um outro idioma - francês, espanhol, alemão ou italiano – que será indicado pelo candidato na inscrição.

As provas consistirão em traduções de textos nas duas línguas (inglês e a segunda língua indicada), sendo vedado o uso do dicionário.

Certificados de proficiência ou de aprovação nas línguas estrangeiras exigidas, obtidos em outros processos seletivos de pós-graduação, serão aceito em substituição à prova; e devem ser encaminhados por ocasião da inscrição, junto com a solicitação de dispensa em carta assinada pelo candidato.

# **7 Da avaliação**

A banca, composta por três integrantes, um de cada linha de pesquisa do PPGCOM, será responsável pela condução de todo o processo de seleção.

. Os critérios de avaliação serão os seguintes:

# 1) **Projetos:**

- mérito acadêmico

- pertinência e adequação às linhas de pesquisa do PPGCOM
- disponibilidade de orientação

## 2) **Defesa oral do projeto**:

- Domínio do tema apresentado no projeto
- Habilidade argumentativa
- Capacidade de diálogo com base nas perguntas da banca
- Adequação do percurso acadêmico do candidato ao perfil do programa

#### **8 Das vagas**

Estão abertas 12 (doze) vagas para o Doutorado em Comunicação, mais duas vagas para seleção de alunos estrangeiros; com o início das aulas previsto para o primeiro semestre letivo de 2014. Não haverá a obrigatoriedade de preenchimento de todas as vagas, caso os candidatos não atinjam a nota final mínima de 7 (sete) (Maiores informações em [http://www.uff.br/ppgcom/\)](http://www.uff.br/ppgcom/?page_id=395).

#### **9 Do calendário**

Resultado da avaliação dos projetos de pesquisa: 18/11/2013

Resultado da avaliação do memorial: 18/11/2013

Defesa oral do projeto: 25/11 e 26/11/2013

Resultado: 28/11/2012

Prova de Língua Estrangeira: 29/11/2013 - às 14 horas (duração de 3 horas; prova obrigatória para todos os alunos classificados)

Resultado Final: 02/12/2013

# PAULA SIBILIA Coordenadora do Programa de

Pós-Graduação em Comunicação - UFF

#### **Anexo**

O projeto a ser encaminhado deverá ser elaborado de acordo com o seguinte modelo:

O corpo do projeto deverá ter no máximo 20 páginas, incluindo bibliografia. (texto digitado em fonte Times New Roman e espaçamento 1,5). O projeto deve conter as seguintes seções (não necessariamente nesta ordem):

OBS: projetos que ultrapassarem o tamanho estipulado não serão considerados.

1. Dados identificadores do projeto: título, autor, linha de pesquisa a que se vincula, três palavraschave.

- 2. Resumo
- 3. Introdução
- 4. Tema e objetivos
- 5. Justificativa e relevância do tema.
- 6. Hipóteses
- 7. Fundamentação teórica
- 8. Metodologia
- 9. Cronograma
- 10. Bibliografia

Os projetos serão avaliados tendo em vista os seguintes critérios:

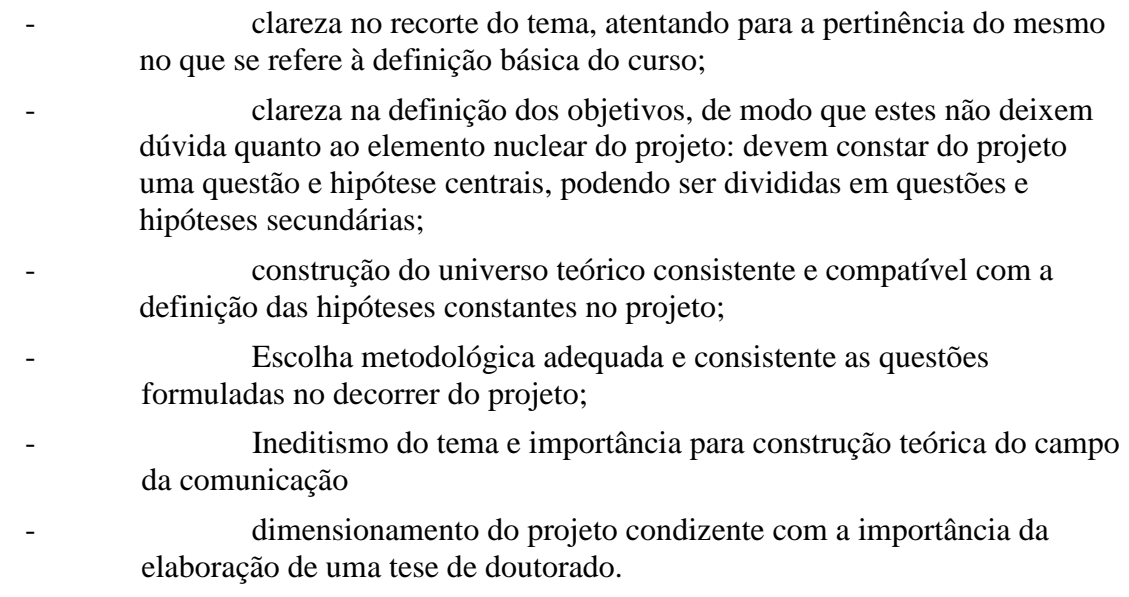

As entrevistas serão avaliadas com base nos seguintes critérios:

- 1- Domínio do tema apresentado no projeto;
- 2- Habilidade argumentativa;
- 3- Capacidade de diálogo com base nas perguntas da banca;
- 4- Adequação do percurso acadêmico do candidato ao perfil do programa.

# **INSTRUÇÕES PARA O PREENCHIMENTO DA GRU**

Preencha a GRU SIMPLES acessando o site [https://consulta.tesouro.fazenda.gov.br/gru/gru\\_simples.asp](https://consulta.tesouro.fazenda.gov.br/gru/gru_simples.asp) Preencha todos os campos com as informações a seguir Código da Unidade Favorecida - 153056 Gestão - 15227 Código de Recolhimento - 28832-2 Número de Referência 0250158296 Competência - 09/2013 Vencimento - 20/09/2013 CNPJ ou CPF do Contribuinte - coloque o seu CPF UG/ Gestão 153056 / 15227 Valor Principal= R\$ 150,00 Valor Total =  $R$150,00$ 

Depois de preenchida e impressa a GRU deverá ser paga em qualquer agência do Banco do Brasil.